### StringList を使ったランキング機能

 ゲームをプレイするに当って、以前よりもうまくなったとわかるとさら にゲームが楽しくなるものです。そういった自分の上達具合を知る物差し として、ハイスコアや順位を表示すランキング機能が挙げられます。この ランキング機能を、文字を扱うことのできる「StringList」を使って作っ てみましょう。

今回は、上位 5 位のランキングを表示したり記録したりすることができ るプログラムを作ってみます。

> ■ rank.txt - メモ帳 ファイル(F) 編集(E) 書:

Aさん 1000 Bさん 700 Cさん 500 Dさん 300 Eさん 100

#### ① 下準備 (初期の用意)

下準備として「名前」「得点」の順番で初 期データを作ります。メモ帳などを使いま しょう。

初期データを作る際は、読み込む範囲よ りも行数が少ないと、読み込み出来ずにエ ラーが起こるので注意してください

## ② StringList の宣言

次に、ヘッダーのユーザー宣言のところに StringList を使うことの 宣言を書きます。下記のようにしてください。

## TStringList \* 変数名;

変数名は自分で決めます。今回は「Rank」という変数を作りました。 このとき変数名の前に必ず「\*」をつけてください。

## ③ ランキングの読み込み

StringList に使用の宣言をしたら、ソースファイル (cpp)の fastcall に、次のように宣言します。

```
<ヘッダー>
private: //ユーザー宣言
        TStringList *Rank;
//---------------------------------------------------------------
\langlecpp\rangle__fastcall TForm1::TForm1(TComponent* Owner)
     : TForm(Owner)
{
        //メモリの確保
        Rank = new TStringList;//データ読み込み
        Rank->LoadFromFile( "読み込むファイルの名前");
}
//---------------------------------------------------------------
  これにより、変数 Rank に初期データ「rank.txt」が読み込まれました。
```
#### ④ メモリの消去

コンポーネントなどを使っている際には気になりませんが、今回のよう にメモリを自分で確保した場合、自分で消す処理をしないとプログラムを 終了してもコンピュータに確保した領域が残ったままになります。

この確保した領域の消去を忘れると、コンピュータが重くなり、挙句の 果てにフリーズしてしまってプログラムが駄目になる、なんてことが大い にありえます。ですから必ずメモリを消去するようにしましょう。なお、 このメモリを消去する処理を「デストラクタ」といいます。

デストラクタは関数の宣言のような手順で作ります。

初めに、ヘッダーファイルのユーザー宣言と cpp に下記のように書き加え てください。

デストラクタの領域は fastcall の次くらいに作っておけば良いでしょう。 メモリを削除する命令は delete を使います。

<ヘッダー> public: //ユーザー宣言 \_\_fastcall TForm1::~TForm1(); //---------------------------------------------------------------  $\langle$ cpp $\rangle$ \_\_fastcall TForm1::TForm1(TComponent\* Owner) : TForm(Owner) { ~中略~ } \_\_fastcall TForm1::~TForm1() { delete Rank; //メモリの消去 } //---------------------------------------------------------------

Delete で作った変数「Rank」を消去します。これでプログラムを 終了するたびに確保したメモリを消去することができます。

#### ⑤ ランキングの情報を取得

上位5名文のランキングを表示するには、名前記録用の文字型変数と得 点記録用の数値型変数がそれぞれ5つ必要になります。加えて、上位の更 新もできるようにするなめ、作業用の変数も必要になります。よってそれ ぞれ6つの文字、数値型変数が要ります。

変数を宣言したら、読み込んだテキスト内容を変数に代入してみましょ う。

このときデータは言った変数の方はすべて AnsiString 型のものとして 扱われます。「名前」などはそのままで良いのですが「得点」などの数値 も文字として扱われているため計算できずに困るので、文字から数値へ型 変換しておく必要があります。

これには

# StrToIntDef<sup>(</sup>引数、数値)

を使います。()の引数に入るのは、文字変数型の整数値です。

数値は、引数に入っていたものが数字でない場合、その数値を返す、とい うことを意味しています。この部分はそれほど気に病まずに、「0」と書い ておいてください。

以上を踏まえると次のようになります。

//ヘッダーでの宣言内容

int Score[6]; AnsiString Name[6];

//cpp に書く内容

```
for (int i=0; i \le 5; i++) {
    Name[i] = Rank->Strings[i*2];Score[i] = StrToIntDef(Rank->Strings[i*2+1], 0);
}
```
Name[]には「A さん」「B さん」・・・、 Score[]には「1000」「700」・・・、が代入されます。

注意点として、String[]は右の図のよう に、元のファイルの1行目が String[0]、 2 行目が String[1]、···となります。 行の場所と String[ ]の配列を取り違え ないように気をつけてください。

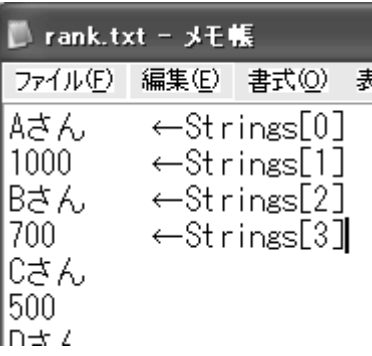

#### ⑥ ランキングの更新

ゲームにおいて高得点をとった場合、当然その度記録を更新しなければ なりません。このランキングの更新を再現してみましょう。

ランキングを更新する方法は色々ありますが、今回は StringList の書 き換えを行ってみましょう。

初めに得点も大小に関係なく、作業用の変数、今回だと Score[5]に得点、 Name[5]にプレイした人の名前を代入します。名前は Edit などに書き込ん だものを代入するようにしましょう。この作業用の変数とランキングのス コアを低い順に比較し、順位を入れ替えていく・・・という方法です。

### ⑦ 更新内容の保存

そして、ランキングの更新をした後はその更新した結果を読み込み元 (今回の場合は「rank.txt」)を更新しなくてはなりません。(今のままで は「rank.txt」は影響を受けていない)そこで、更新されたデータをメモ 帳に上書きして保存しましょう。これでランキングを保存することができ ます。

変数名->SaveToFile("上書きしたいファイル名");

と書くことで上書きして保存できます。

```
//ヘッダーでの宣言内容
int Your_Score, temp_score;
AnsiString temp_name;
```

```
//cpp に書く内容
```
//-------------------------------------------------------------

```
Score[5] = Your_Score; //最新のスコアを代入
Name[5] = Edit1->Text; //Edit から文字を代入
//スコアを比べて順位を入れ替え---------------------------------
for (int i=5; i>=1; i=-) {
     if(Score[i] > Score[i-1]) {
         temp\_score = Score[i];Score[i] = Score[i-1];
         Score[i-1] = temp_score;temp_name = Name[i];Name[i] = Name[i-1];
          Name[i-1] = temp name;
      }
}
//更新内容--------
for (int i=0; i \le 5; i++) {
        Rank->Strings[i*2] = Name[i];Rank->Strings[i*2+1] = Score[i];
     }
    Rank->SaveToFile("rank.txt");
```
以上でランキングの解説は終わります。ランキング機能は StringList 以外のやり方でもできますので、是非考えてみてください。